## **Limiter l'utilisation d'un logiciel à un user ou à un groupe d'utilisateurs**

Comme la question revient assez souvent , un peu how to pour ceux qui veulent réserver / limiter l'utilisation d'un logiciel à un user ou à un groupe d'utilisateurs

Le mieux c'est de jouer avec les groupes, c'est le plus sûr et ça marche à 100% Créer un groupe spécifique (ici nommé restreint)

**sudo** addgroup restreint

Coller le(s) membre(s) qui auront le droit d'accéder au programme dans ce groupe (ici mon utilisateur est ragnarok

**sudo** addgroup ragnarok restreint

Se délogguer / relogguer et on cet utilisateur est dès lors dans le groupe restreint

**groups**

ragnarok adm cdrom **sudo** dip plugdev lpadmin sambashare restreint

Partons d'un exemple concret : le programme bluefish et vérifions ses droits

```
ls -l bluefish
-rwxr-xr-x 1 root root 27352 juin 14 2017/usr/bin/bluefish
```
Donc attribué (sous Mint) à root en Lecture/Écriture/exécution, au groupe root et Lecture et exécution et à Tout le monde en Lecture et Execution

Il suffit donc de changer le groupe (mettre restreint) et les droits de celui ci (Lecture et Exécution) et de Tout Le Monde en rien.

Changer le groupe du programme

**sudo chown** root:restreint /usr/bin/bluefish

Corriger les droits

**sudo chmod** 750 /usr/bin/bluefish

Et hop le tour est joué. On vérifie que tout soit en ordre

```
ls -l /usr/bin/bluefish
-rwxr-x--- 1 root restreint 697488 mai 11 2015 /usr/bin/bluefish
```
Donc si les utilisateurs

ont accès à l'exécution du programme bluefish, on les met dans **restreint**

n'ont pas accès à l'exécution du programme bluefish, on ne les met pas dans **restreint**

From: <https://cbiot.fr/dokuwiki/> - **Cyrille BIOT**

Permanent link: **<https://cbiot.fr/dokuwiki/restrict-pg>**

Last update: **2024/11/13 20:08**

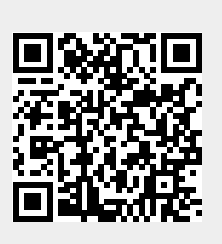